Stand: 01.10.2017

# **Merkblatt:**

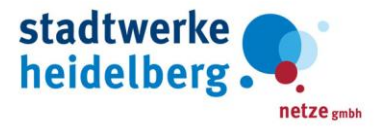

# **Erforderliche Unterlagen zur Anmeldung und Inbetriebsetzung von BHKW-Anlagen**

# *1. Notwendige Unterlagen zum Netzanschlussbegehren einer BHKW-Anlage:*

- Formlose Anfrage zur Netzverträglichkeitsprüfung (unabhängig von der Anlagengröße)
- Datenerfassungsblatt der BHKW-Anlage **Formular: Datenblatt-BHKW-Anlagen**
- Messkonzept der Einspeisung
- Maßstabsgerechter Lageplan (inkl. Flurstücknr.) mit Grundstücksgrenzen und Aufstellungsort der Anlage

#### *Hinweis zu Abschnitt 1:*

*Im Netzgebiet der Stadtwerke Heidelberg Netze GmbH wird für jede angefragte Erzeugungsanlage eine Netzprüfung durchgeführt. Bitte beachten Sie, dass der Zeitraum für diese Prüfung gemäß § 3 KWKG 2016 bis zu 8 Wochen beginnend ab Eingang aller für die netztechnische Prüfung erforderlichen Unterlagen betragen kann. Daher empfehlen wir mit dem Bau der Anlage abzuwarten, bis Ihnen eine schriftliche Bestätigung mit Ergebnis der durchgeführten Netzprüfung vorliegt. Sollte ein Netzausbau erforderlich sein werden wir Sie entsprechend informieren.*

- *2. Unterlagen für die Umsetzung eines Netzausbaus (nur falls Netzausbau erforderlich):*
	- schriftliche Bestätigung des Anlagenbetreibers über die Beauftragung zum Bau der Erzeugungsanlage (BHKW-Anlage)

#### *Hinweis zu Abschnitt 2:*

*Ein im Zusammenhang mit der Errichtung der Anlage möglicherweise notwendig werdender Netzausbau, kann aufgrund von z.B. Planungen, Genehmigungsprozessen und Bauarbeiten einen zusätzlichen Ausführungszeitraum von bis zu 12 Wochen in Anspruch nehmen. Bei großen und komplexen Maßnahmen kann dieser Zeitraum sogar überschritten werden.*

## *3. Die folgenden Unterlagen sind vor Montage der Messeinrichtung einzureichen:*

- Inbetriebsetzungsantrag **Formular: Inbetriebsetzung einer elektrischen Anlage**
- 1- poliger Übersichtsplan der gesamten elektrischen Anlage mit den Nenndaten der eingesetzten Betriebsmittel
- Maßstabsgerechter Plan vom Aufstellungsort, Verknüpfungspunkt
- Alle erforderlichen Konformitätsnachweise nach VDE-AR-N 4105:2011-08 bzw. Mittelspannungs-Richtlinie
- Beim Einsatz eines kundeneigenen Erzeugungszählers muss das Erfassungsblatt für kundeneigene Zähler (nur gültig in Verbindung mit Eichschein bzw. MID-Bescheinigung) verwendet werden. **(möglich bis 40 kW Anlagenleistung) Formular: Zählerdaten-Erfassungsblatt für kundeneigene Erzeugungszähler**
- Kopie der Meldung der BHKW-Anlage an das BAFA (bei Anlagen die nicht unter die Allgemeinverfügung fallen wird eine Kopie der Zulassungsbescheinigung benötigt).
- Kopie der Meldebestätigung durch die Bundesnetzagentur.
- Inbetriebsetzungsprotokoll für BHKW-Anlagen am Niederspannungsnetz, unterschrieben vom Anlagenbetreiber, der verantwortlichen Elektrofachkraft und dem Anlagenerrichter in zweifacher Ausfertigung. **Formular: Inbetriebsetzungsprotokoll BHKW-Anlagen**
- Formular mit Kontaktdaten **Formular: Bankverbindung/Abrechnung Stadtwerke Heidelberg Netze GmbH**
- Fragebogen EEG-Umlage Stadtwerke Heidelberg Netze GmbH **Formular: Fragebogen EEG-Umlage**

## *Hinweis zu Abschnitt 3:*

*Erfolgt eine Inbetriebnahme ohne Beisein der Stadtwerke Heidelberg Netze GmbH ist eine aussagekräftige Dokumentation erforderlich (z.B. Fotos, Nachweis der Stromerzeugung usw.). Der Dauerbetrieb der Anlage darf erst nach Installation aller notwendigen Messeinrichtungen (u.a. 2-Richtungszähler) erfolgen.*

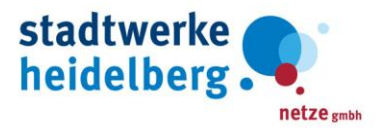

- *4. Unterlagen für das Einspeisemanagement nach § 9 EEG 2017 (vor Montage der Messeinrichtung):*  **(gilt nur bei Anlagen >100kW)**
	- Bestellung des Funkrundsteuerempfängers (FRE) gemäß § 9 EEG 2017 **[Formular: Bestellformular Funkrundsteuerempfänger](https://www.swhd.de/de/Unternehmen-Kopfnavigation/Netze/Kundenanlagen/Strom/Infos-und-Downloads/Bestellformular-Empfaenger-SWH-Netze.pdf)**

#### *Hinweis zu Abschnitt 4:*

*Die technische Umsetzung des Einspeisemanagements gemäß § 9 EEG 2017 erfolgt in unserem Netzgebiet derzeit mittels Funkrundsteuertechnik (FRE). [Die Technische Richtlinie zur Leistungsreduzierung gemäß § 9 EEG](https://www.swhd.de/de/Unternehmen-Kopfnavigation/Netze/Kundenanlagen/Strom/Technische-Richtlinie-EEG-Leistungsreduzierung-SWH-ab-08.201.pdf) ist entsprechend zu beachten.*

## *5. Allgemeine Hinweise:*

- Für den Messstellenbetrieb sind die Vorschriften des Messstellenbetriebsgesetzes anzuwenden. Bei einem Messstellenbetrieb durch SWH-N, gelten die im Rahmen der Netznutzung veröffentlichen Preise bzw. die entsprechenden Preisobergrenzen.
- Die Inbetriebsetzung setzt die Installation des empfangsbereiten Funkrundsteuerempfängers voraus . (**gilt nur bei Anlagen > 100 KW**).
- Beim Einsatz von Batteriespeicher ist der FNN Hinweis "Anschluss und Betrieb von Speichern am Niederspannungsnetz" zu beachten bzw. einzuhalten. **Diesen finden Sie auf unserer Homepage**
- Weitere Inbetriebnahmetermine bzw. Anfahrten aufgrund fehlender Komponenten und Funktionalität werden gesondert in Rechnung gestellt.

**Bei Vorlage von unvollständigen Unterlagen kann keine zeitnahe Bearbeitung erfolgen. Um zeitliche Verzögerungen zu minimieren, sollten immer die aktuell im Internet veröffentlichen Formulare verwendet werden.**

**Ihre Ansprechpartner:**

**Torsten Müller Markus Maier Markus Maier** Tel: 06221- 513 2374 Tel: 06221- 513 2905 Fax: 06221- 513 3334 Fax: 06221- 513 3334 [einspeiser@swhd.de](mailto:einspeiser@swhd.de) [einspeiser@swhd.de](mailto:einspeiser@swhd.de)

**Alle aufgeführten Formulare (blau unterlegt) finden Sie unter folgendem Link: [Formular Erzeugungsanlagen](https://www.swhd.de/installateure/strom)**